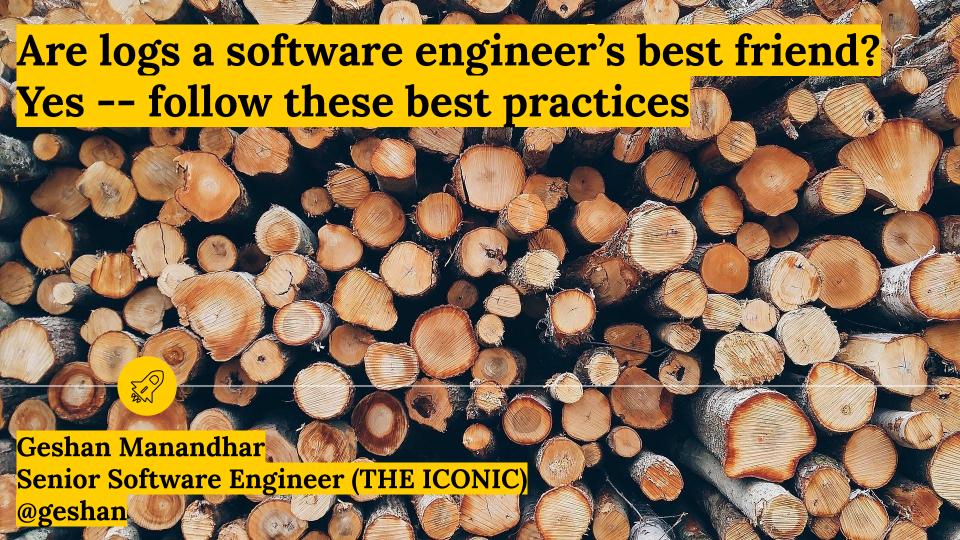

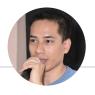

#### whoami

- Senior Software Engineer
  - Tech solution provider
- Agile follower
- Conditional microservices believer

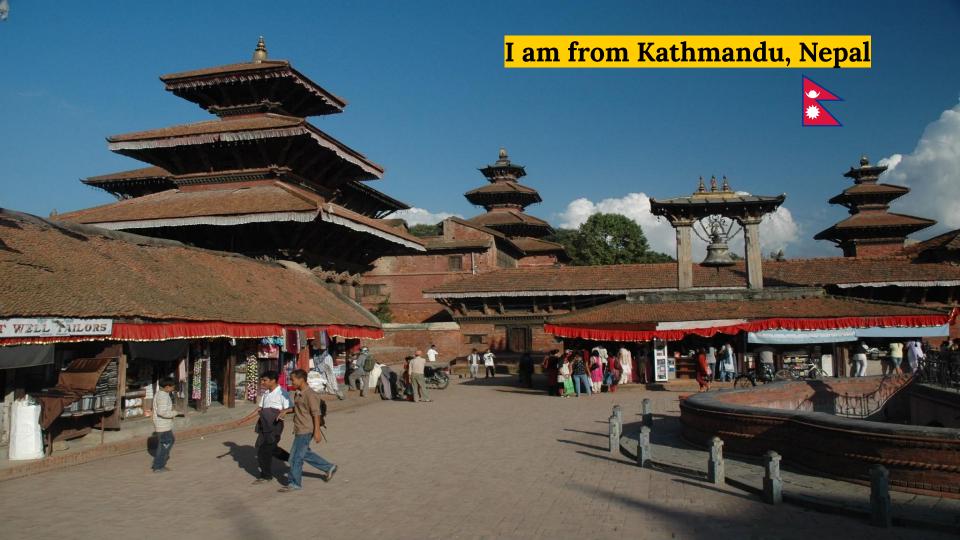

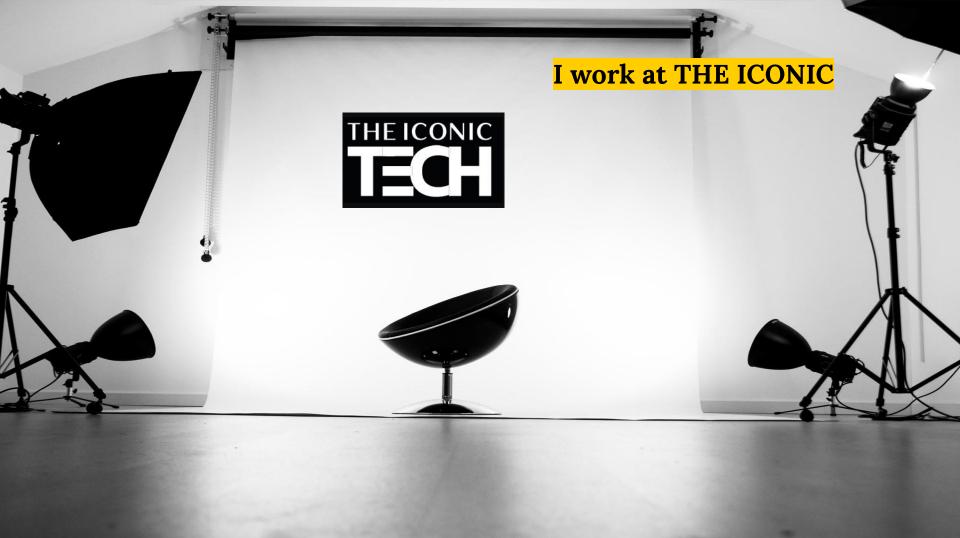

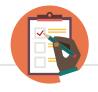

### Agenda

- What is application log?
- Why log from the application level
- Tools of the trade -- How?
- Logging Best practices
- Key Takeaways
- Demo

## What is application log?

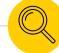

"Logs are the stream of aggregated, time-ordered events collected from the output streams of all running processes and backing services."

- 12Factor.net

66

Source: https://www.12factor.net/logs

"An application log is a file of events that are logged by a software application. It contains errors, informational events and warnings."

- Technopedia

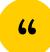

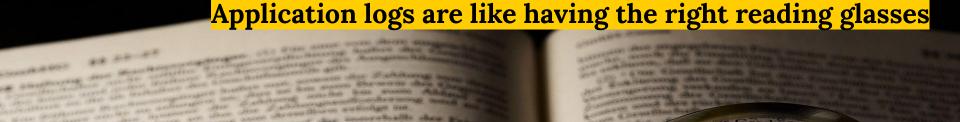

NAME AND ADDRESS OF THE PARTY OF and reserve where me do

name and the same

mangeben.

AND RESIDENCE PROPERTY AND PROPERTY. of the later warrage officer in which the state of the same of the same of the s

Control of the Control of the Contro And the second second s and the section of the control of the control of th I have to be a strong where the per the new confidence and the second second se where and the Rusheger on got gen Zahlung des rücks ossenen Gesellschafters.

Militaria que des sis servicios de destructivo de la confirma como productivo de la Carlebrana de la Carlebrana de la compositivo de la compositivo della compositivo de la compositivo de la compositivo de la compositivo de la compositivo de la compositivo de la compositivo de la compositivo de la compositivo de la compositivo de la compositivo de la compositivo de la compositivo de la compositivo della compositivo della compositi della compositivo della compositivo della compositivo della comp

on to come to better product above to

1

the second strate where Advisor had

\*\*\*\*

Love Alexan Parkage

no ambore Art

All the Philips Brightness was all pleasure many a requisition to also when aftsanteils. 1 Ist die Zahlung des gern nicht zu erlangen, so kann d ege öffentlicher Versteigerung verka ufs ist nur mit Zustimmung des ausge

beträgen. 1 Soweit eine Stammeinlage beträgen. noch durch Verkauf des Gengezogen, noch Gesellschafter den ngezogen, noch Gesellschafter den Gesellschafter den Fe ben die ubrigen 2Beiträge, wanteile aufzubringen. Werden nach der antene auizum, werden nach dem erteilt.

Von den in den §§ 21 bis 24 be fter nicht befreit werden.

ellschaftsvertrag kann b abeträge der Geschäf gen (Nachschi

the first process of the party of the first process to the first process to the first process of the first party of the first party of the first p

a parent the the other parents and the second second

principles. (1) Then their Welso Peachages.

Bechaft, wenn er Gesellsch

production the second second second second second

JEFFOR & DONNERS HAVE BEEN er Geschäftsante. eigene Rechnung zu ve resellschaftsvertrag kann die auf den Fall beschränkt werd rderten Nachschüsse einen bestim

Beschränkte Nachschusspflicht bestimmten Betrag beschränkt, so n ein anderes festgesetzt ist, im Fall nt em die auf die Einzahlung der Stam usses 21 bis 23 entsprechende Anweng Abs. 4 auch bei unbeschränkter usse den im Gesellschaftsvertrag festge (a) Im Gesellschaftsvertrag kann bestin schüssen, auf deren Zahlung die Vo n, schon vor vollständiger Einforde

Ergebnisverwendung. (1) ahresüberschuß zuzüglich ein tvortrags, soweit der sich chaftsvertrag, durch Besch of Grund des Beschlusse g unter die Gesellsc' ioung der teil-

the first State of the State of the State of Assessed Assessed their Properties Print or or or other distances of the state of the state of the

NO VENUE WHEN THE PARTY NAMED AND POST OFFICE ADDRESS OF THE PARTY NAMED IN COLUMN TWO IS NOT THE PARTY NAMED IN COLUMN TWO IS NOT THE PARTY NAMED IN COLUMN TWO IS NOT THE PARTY NAMED IN COLUMN TO THE PARTY NAMED IN COLUMN TO THE PARTY NAMED IN COL

the Continue of the Party State of the Party of the Party (4) Chalore funder oles Abujupa t producedon much Almes 3 has 2 has

the Audiochiannes outer des Com-Average the design to the Second Section of the second section of the second section of the section of the section of th supposed aread were been they showed trackets Party prospers, the rotets are Senderpoor perden durfen, in andere Gewinnen. it neklagen ist entweder in der Bilane pr

### Why log from application level?

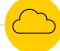

"The feature I deployed to production last week was working fine till yesterday, but now I have no idea why it is not working!"

- One of us

46

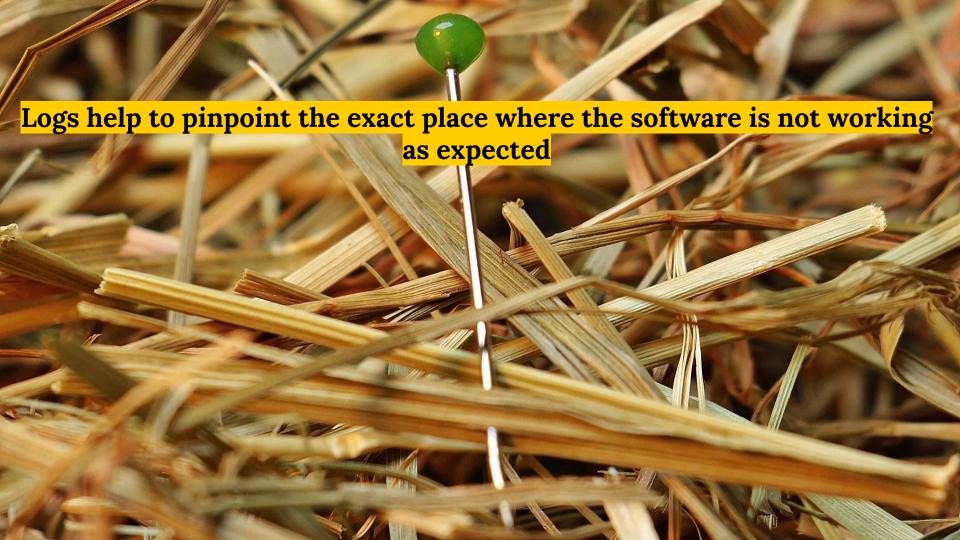

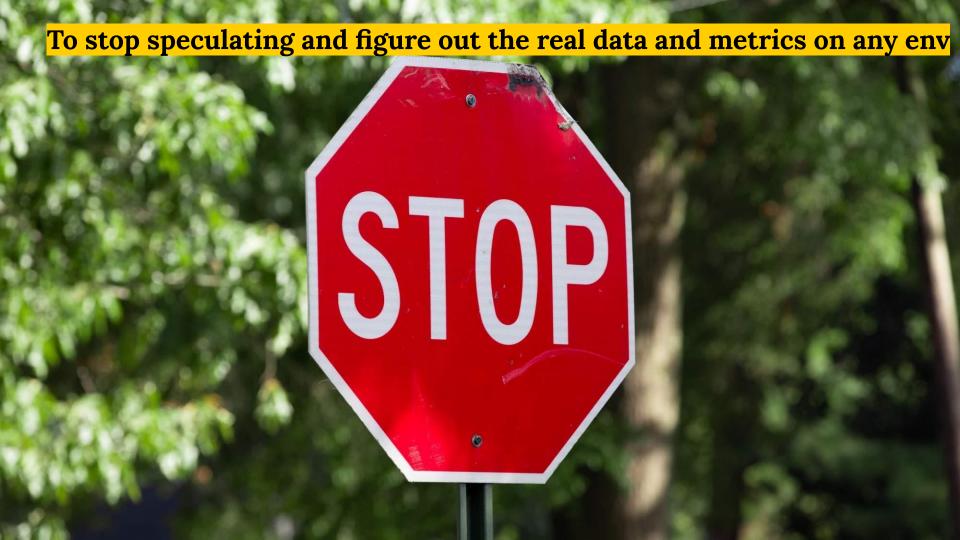

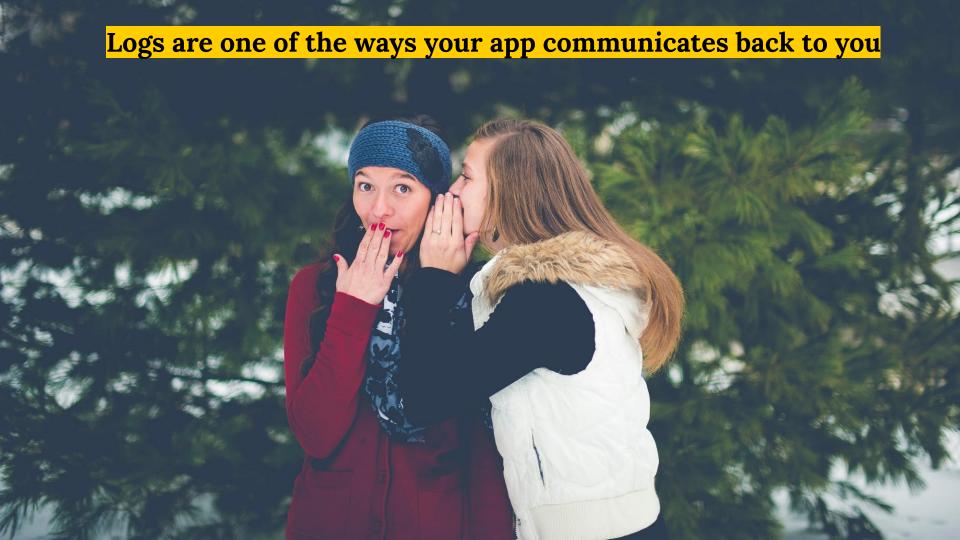

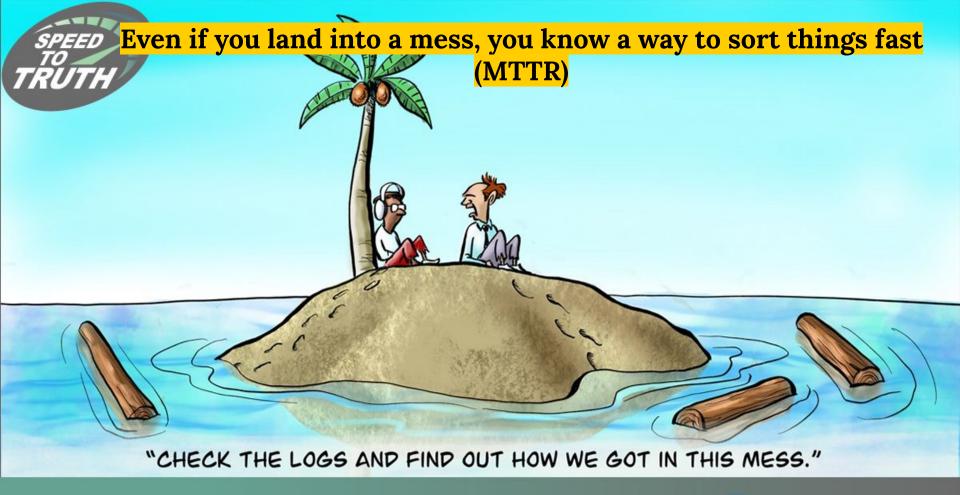

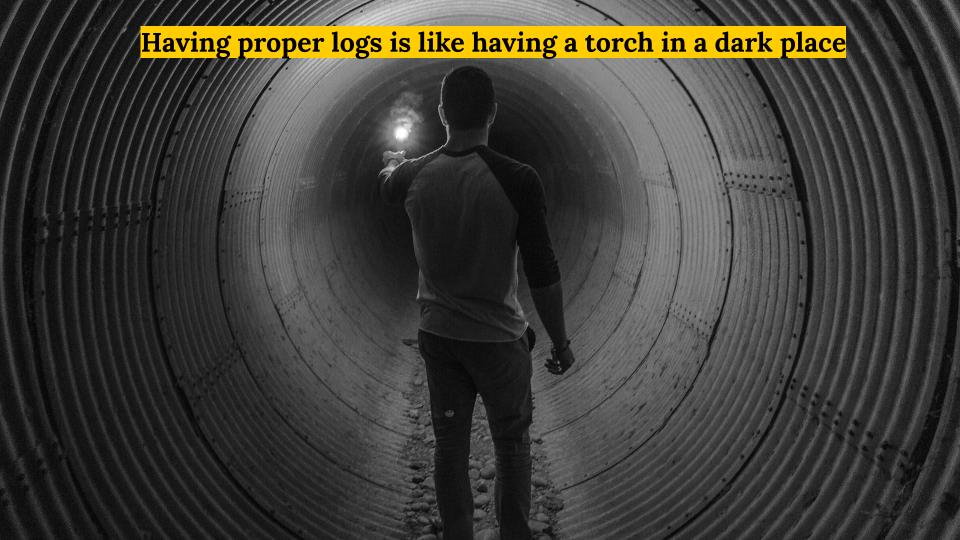

## Tools of the trade -- How?

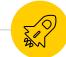

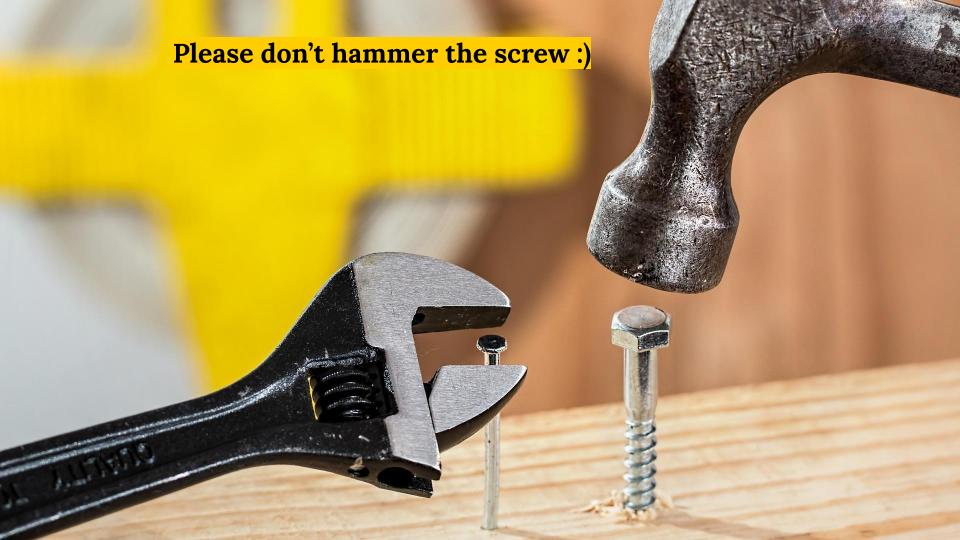

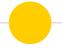

#### Simplified components of logging

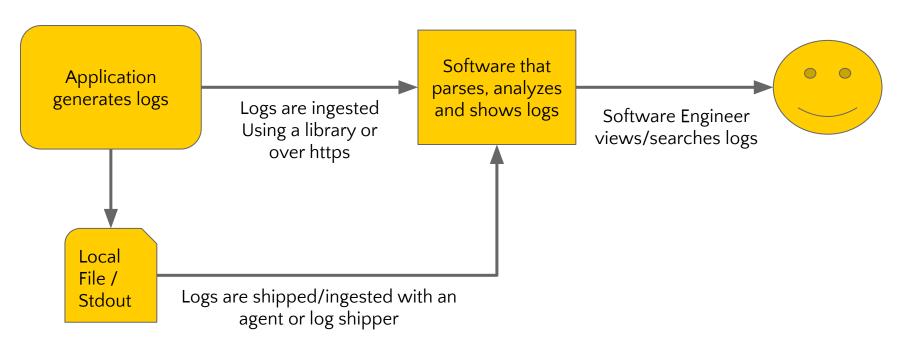

#### Use a trusted logging library

| Language      | Library        | Github stars |
|---------------|----------------|--------------|
| PHP           | Monolog        | ~16.0k       |
| TypeScript/JS | <u>Winston</u> | ~14.2k       |
| Python        | <u>Native</u>  | N/A          |

Note: Don't forget about monolog <a href="https://handlers.and.com/handlers.and.com/handler

#### Use a trustworthy software to view and search your logs

**Self Hosted** 

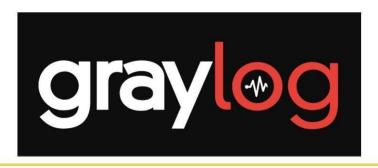

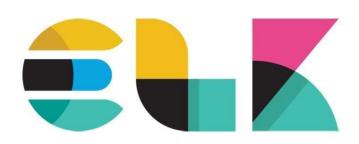

**SAAS** 

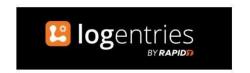

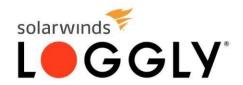

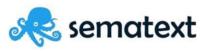

Cloud Provider Based

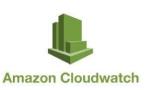

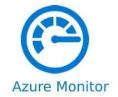

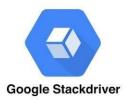

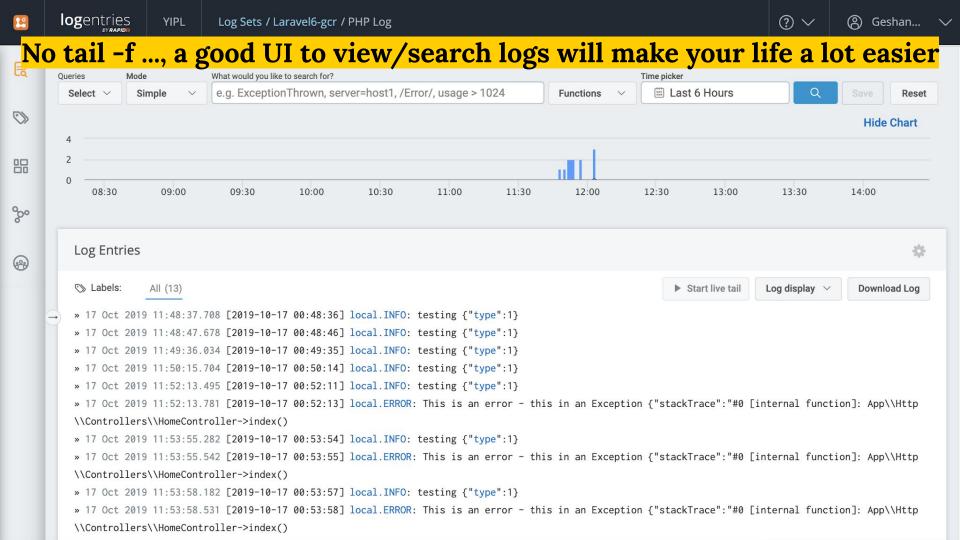

# Logging best practices

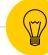

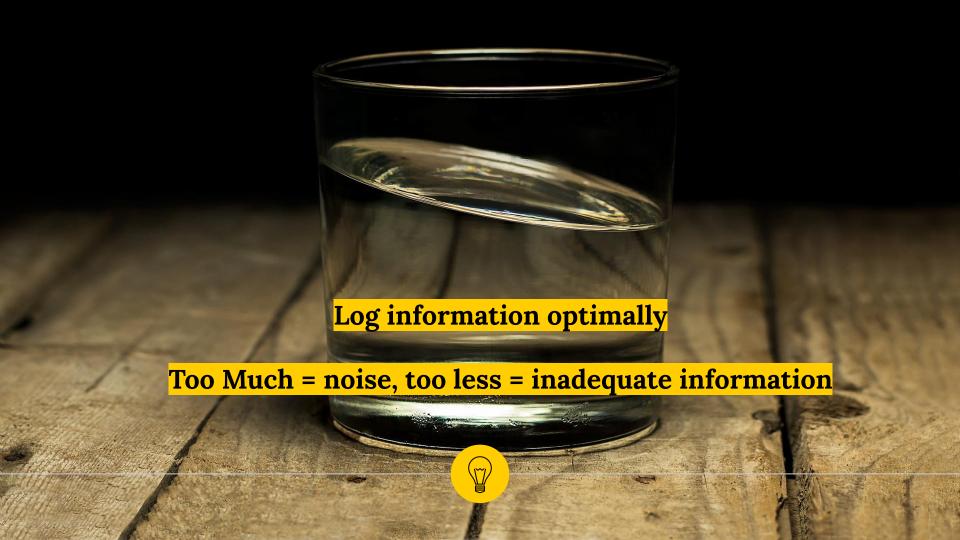

#### **RFC-5425 (8 Levels)**

Emergency
Alert
Critical
Error
Warning
Notice
Info
Debug

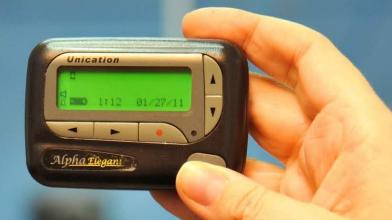

Always follow logs severity standards

Emergency = phone rings at 1 AM, Info = good to know

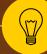

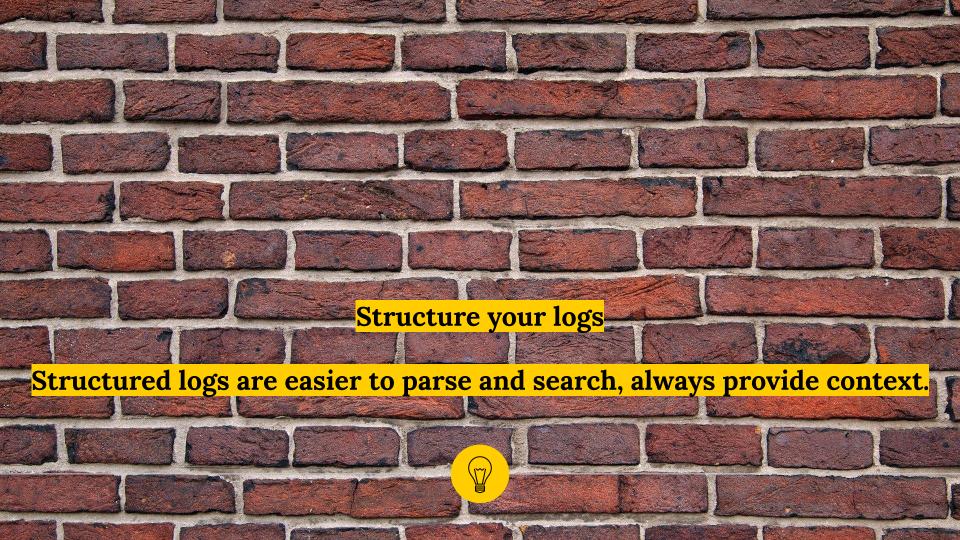

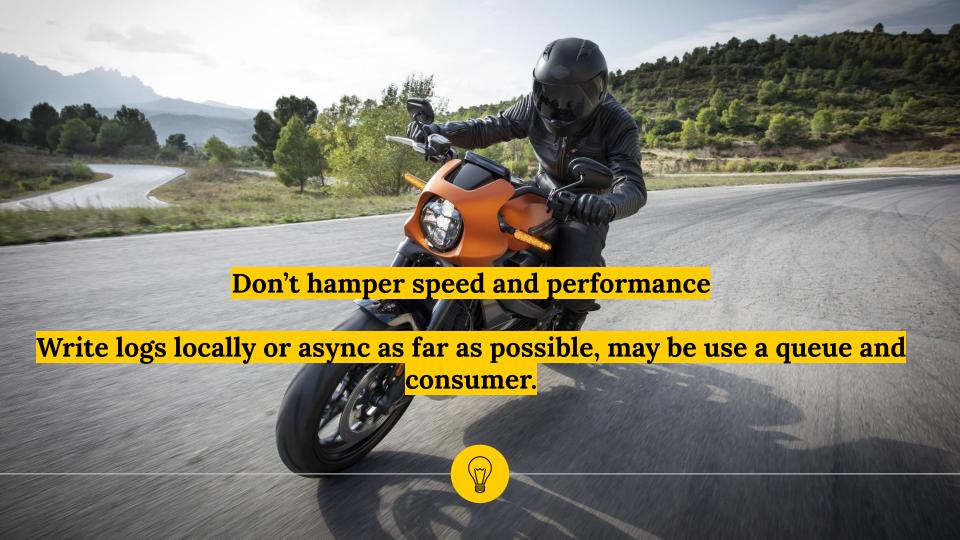

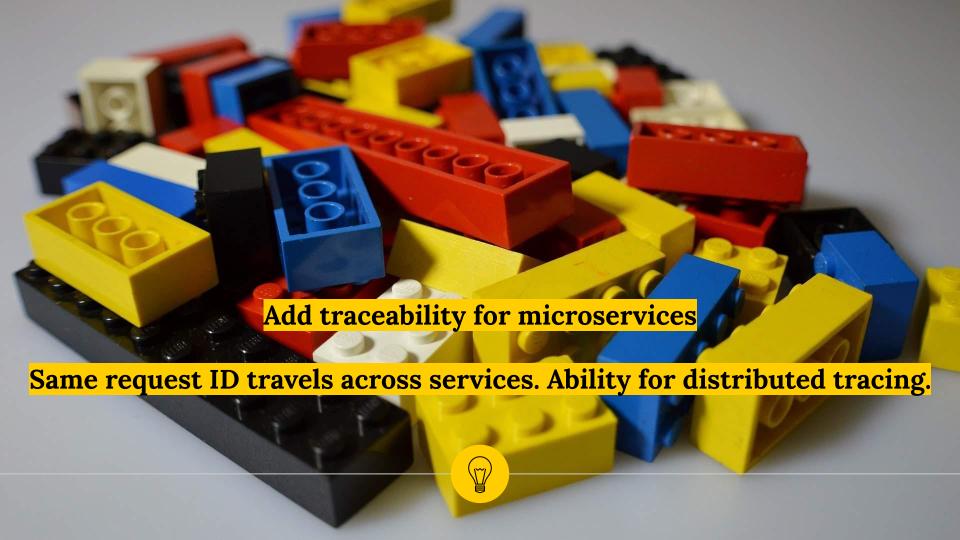

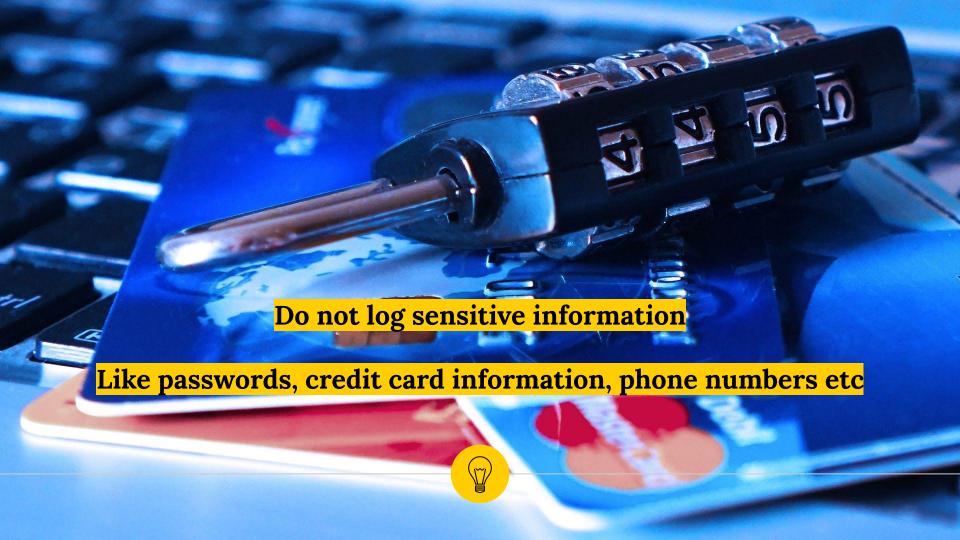

# Key Takeaways

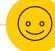

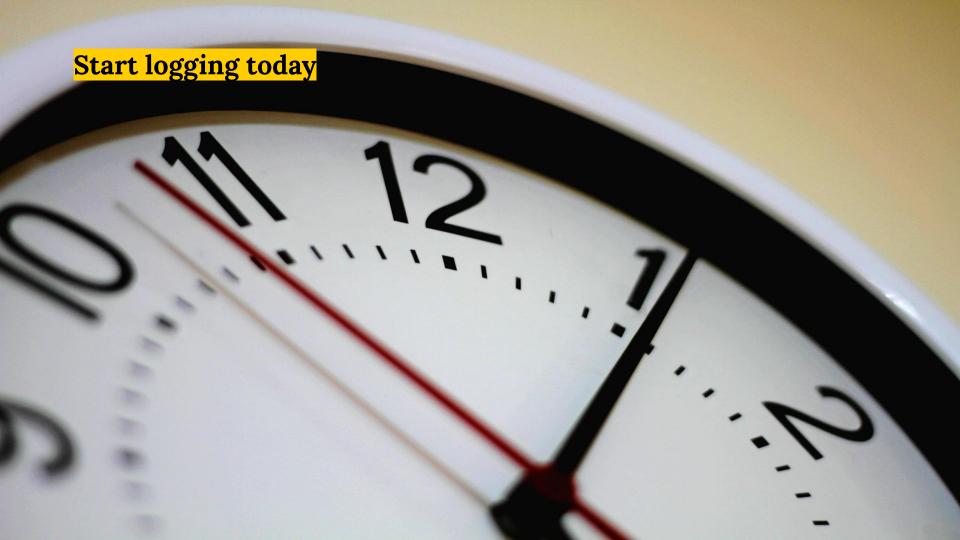

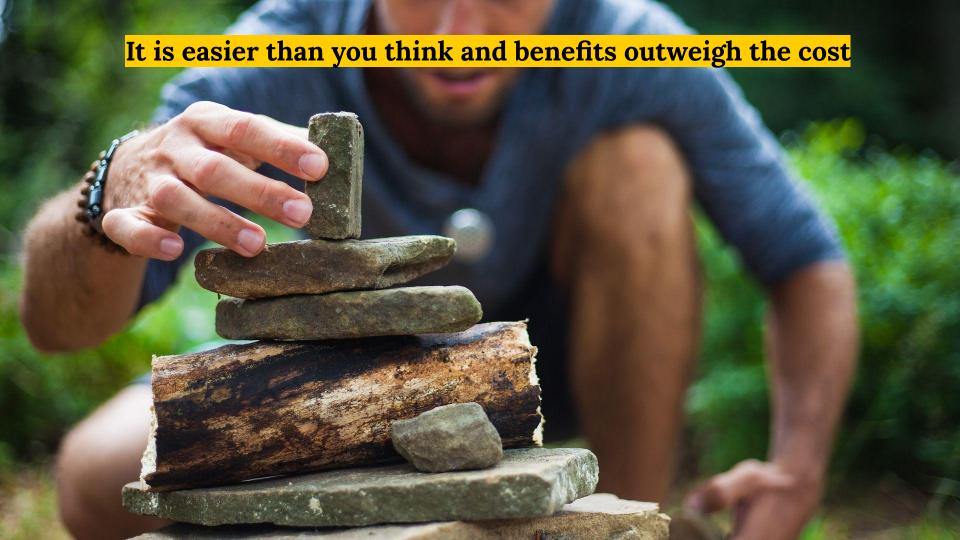

Logs can reveal things you didn't know existed at unexpected sources

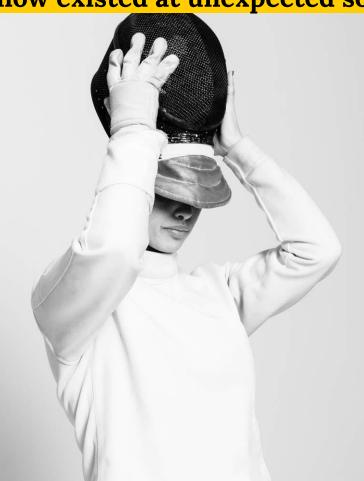

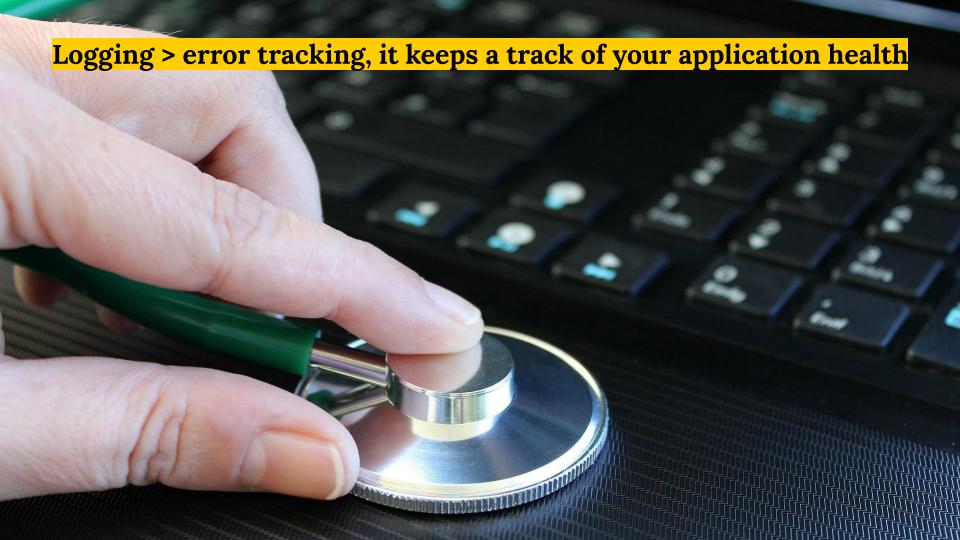

Find the right tools, invest in a log management software that suits your needs

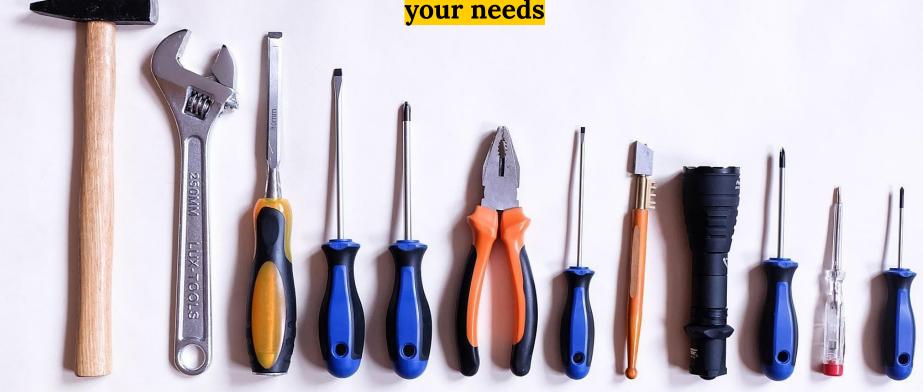

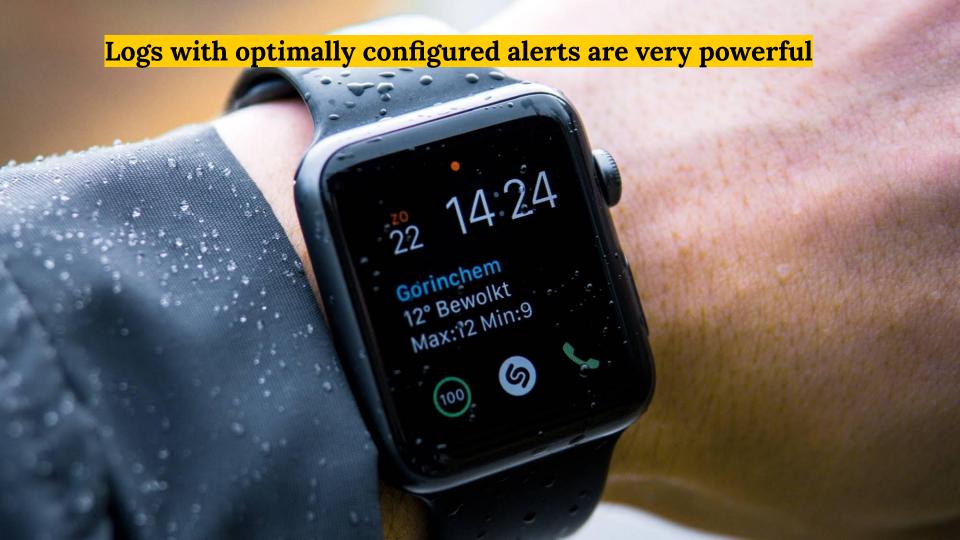

### Demo

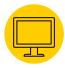

- https://github.com/geshan/laravel6-logging
- Pull Request PR

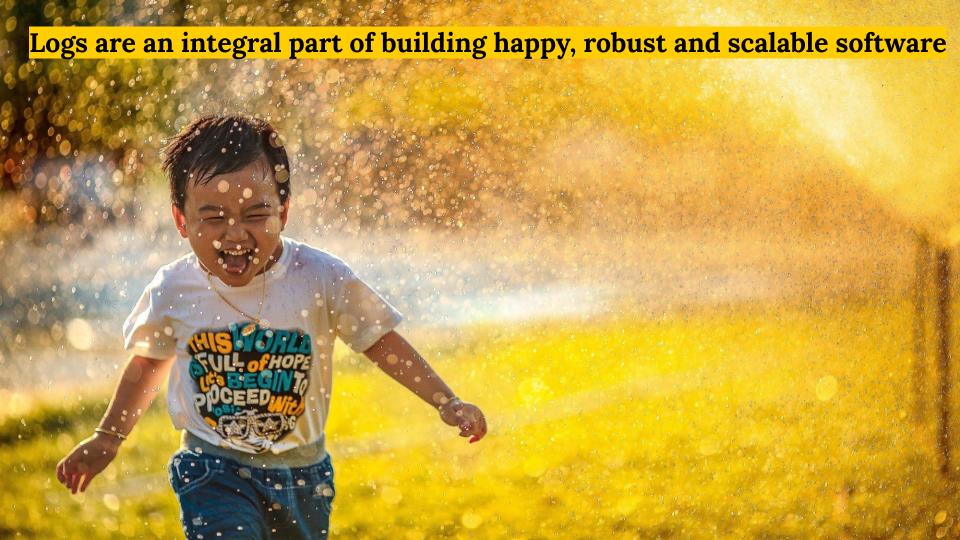

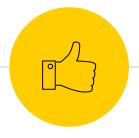

# Thanks!

Any questions? Later:)

THE ICONIC is <u>hiring</u> – Engineering Manager

You can find me at

- <u>@geshan</u> (geshan@gmail.com)
- Geshan.com.np
- Slides: <u>bit.ly/logging-lau</u>

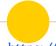

#### **Credits/References**

- https://pixabay.com/en/primate-ape-thinking-mimic-view-1019101/
- https://pixabav.com/photos/batch-dry-firewood-forestry-logs-1868104/
- https://www.techopedia.com/definition/1819/application-log
- <a href="https://www.scalyr.com/blog/application-logging-practices-adopt/">https://www.scalyr.com/blog/application-logging-practices-adopt/</a>
- https://unsplash.com/photos/4Bs9kSDJsdc
- https://unsplash.com/photos/FtZL0r4DZYk
- https://pixabay.com/photos/calm-water-clear-drink-glass-2315559/
- https://pixabay.com/photos/backdrop-block-brick-building-21534/
- https://www.afcent.af.mil/News/Art/igphoto/2000289219/
- https://unsplash.com/photos/MS0q8GqjVrY
- https://pixabay.com/photos/tools-work-repair-hammer-2145770/
- https://pixabay.com/photos/needle-in-a-haystack-needle-haystack-1752846/
- https://pixabav.com/photos/building-zen-man-bov-pyramid-game-2665812/
- <a href="https://unsplash.com/photos/0vsk2\_9dkqo">https://unsplash.com/photos/pUT2Uim6FP4</a>
   <a href="https://unsplash.com/photos/pUT2Uim6FP4">https://unsplash.com/photos/pUT2Uim6FP4</a>
- https://unsplash.com/photos/pUT2Ujm6FP4
   https://unsplash.com/photos/ZaGcU6BxJEc
- https://peter.bourgon.org/blog/2016/02/07/logging-v-instrumentation.html
- https://www.loggly.com/blog/30-best-practices-logging-scale/
- https://geshan.com.np/blog/2015/08/importance-of-logging-in-your-applications/
- <a href="https://www.scalvr.com/media-gallery-4/">https://www.scalvr.com/media-gallery-4/</a>
- https://aws.amazon.com/blogs/developer/php-application-logging-with-amazon-cloudwatch-logs-and-monolog/
- https://ravgun.com/blog/what-is-mttr/
- <a href="https://pixabay.com/photos/pc-computer-stethoscope-technology-3540378/">https://pixabay.com/photos/pc-computer-stethoscope-technology-3540378/</a>
- https://krebsonsecurity.com/2019/03/facebook-stored-hundreds-of-millions-of-user-passwords-in-plain-text-for-years/